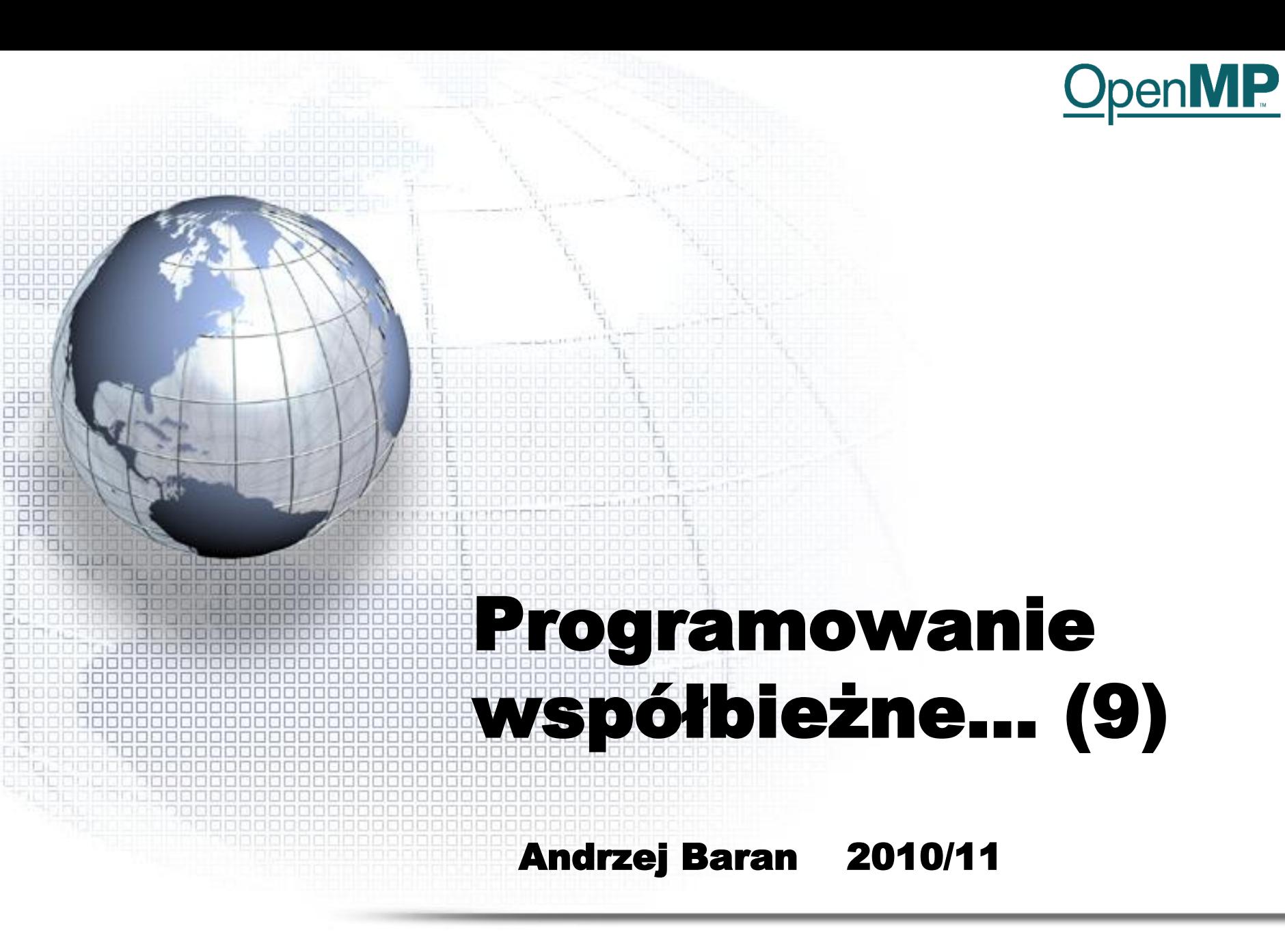

*LINK:<http://kft.umcs.lublin.pl/baran/prir/index.html>*

## Powtórzenie: klauzule...

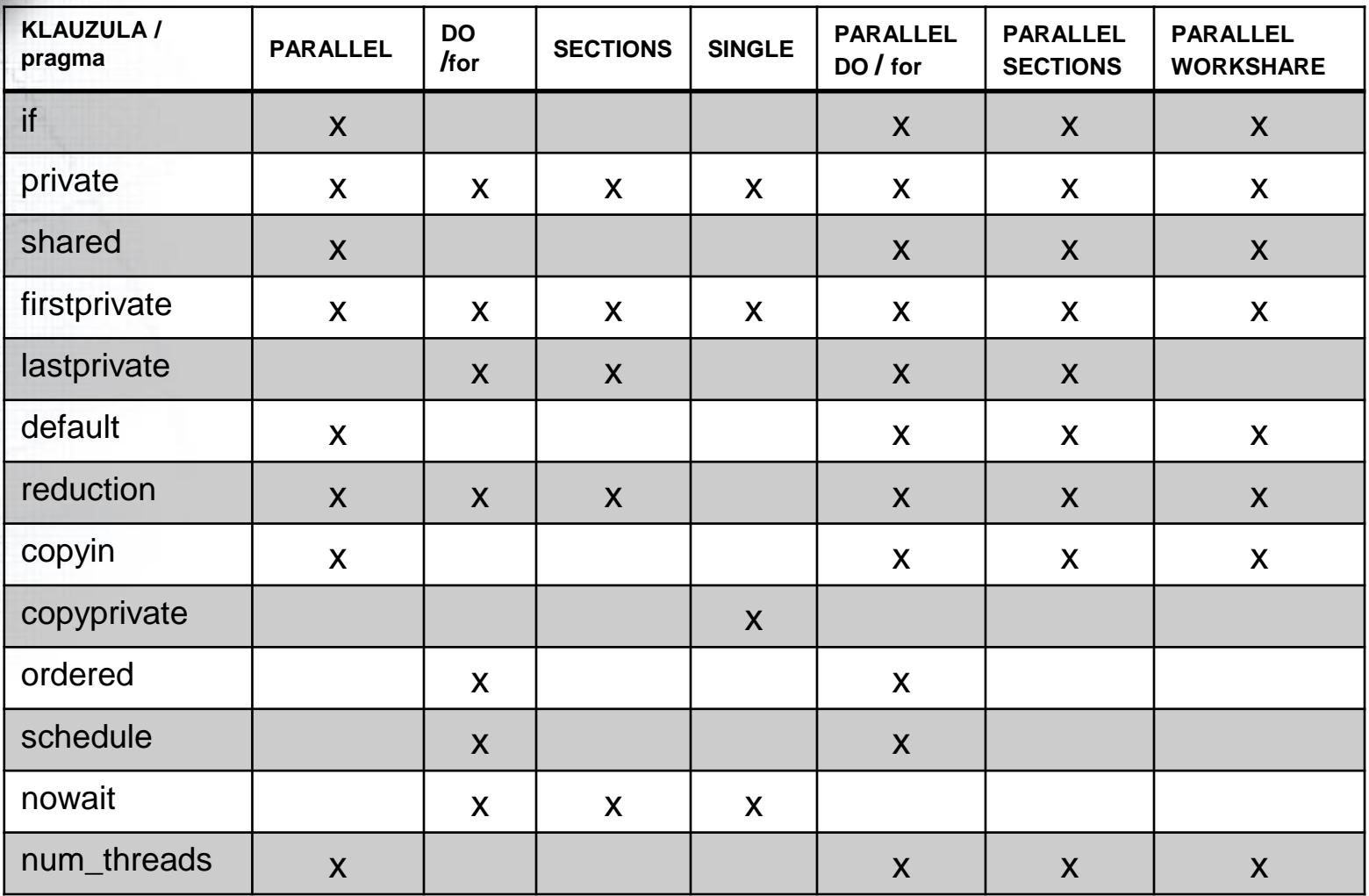

OpenMP

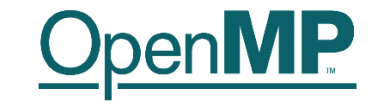

#### OpenMP

#### Literatura (podstawa opracowania):

Hermanns, M. (2002). Parallel Programming in Fortran 95 using OpenMP. [pdf] <http://link.aip.org/link/?CPHYE2/8/117/1>

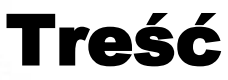

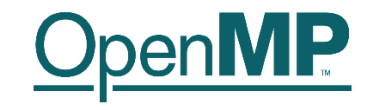

# • Wstęp • Dyrektywy – Klauzule, warunki • Funkcje i procedury czasu wykonania • Zmienne środowiskowe

• **OpenMP Fortran API run-time library – zawiera procedury pozwalające kontrolować wykonanie programu oraz uzyskiwać informacje o środowisku** • **Fortran: biblioteka ta znajduje się w module omp\_lib**

#### • PROCEDURY/FUNKCJE

– **OMP\_set\_num\_threads, OMP\_get\_num\_threads, OMP\_get\_max\_threads, OMP\_get\_thread\_num, OMP\_get\_num\_procs, OMP\_in\_parallel, OMP\_set\_dynamic, OMP\_get\_dynamic, OMP\_set\_nested, OMP\_get\_nested**

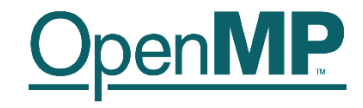

Jako przykład, zobaczmy nagłówek procedury **OMP\_set\_num\_threads** w jej deklaracji w interfejsie.

subroutine OMP\_set\_num\_threads(number\_of\_threads)  $integer(kind = OMP_integer_kind)$ , & intent(in) :: number\_of\_threads end subroutine OMP\_set\_num\_threads

Zmienna **number\_of\_threads** jest liczbą wątków, które chcemy uruchomić ( w przypadku dynamicznym)

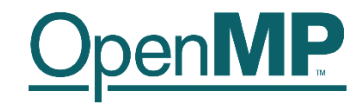

• **OMP\_get\_max\_threads** – maksymalna liczba wątków, możliwych w programie

- **OMP\_get\_thread\_num** numer aktualnego wątku (0 = master)
- **OMP\_get\_num\_procs** liczba dostępnych procesorów
- **OMP\_in\_parallel .true.** jeśli wywołanie jest w obszarze równoległym

• **OMP\_set\_dynamic** – procedura pozwala ustawić możliwość dynamicznego zarządzania liczbą wątków **subroutine OMP\_set\_dynamic(enable) logical(kind = OMP\_logical\_kind), intent(in) :: enable end subroutine OMP\_set\_dynamic**

**Zmienna** enable może przyjmować wartości **.true.** i **.false.**

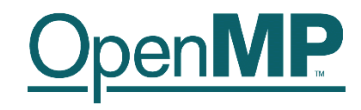

- **OMP\_get\_dynamic** zwraca status możliwości dynamicznego zarządzania liczbą wątków (**.true., .false.**)
	- **OMP\_set\_nested(enable)**  zezwala lub uniemożliwia zagnieżdżoną współbieżność (w zależności od wartości zmiennej **enable**)
- **OMP\_set\_nested()**  sprawdza status zagnieżdżania; wynik: **.true.** lub **.false.**

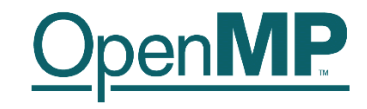

- Wykluczanie zapewnia bezpieczeństwo wątku. Efekt ten uzyskuje się stosując zamki (zamek=lock). Tylko wątek będący właścicielem zamka (kontrolowana zmienna) może operować w danym obszarze programu. Inne wątki z obszaru muszą czekać do chwili gdy któryś z nich stanie się właścicielem tego zamka po uprzednim zwolnieniu go przez inny wątek.
	- Funkcjami (run-time w OpenMP), które zarządzają zamkami i informują o ich stanie są funkcje typu "...\_lock\_...": **OMP\_init\_lock, OMP\_set\_lock, OMP\_unset\_lock, OMP\_test\_lock, OMP\_destroy\_lock**
- Zapoznamy się z podstawami ich użycia na przykładach

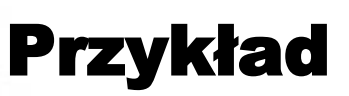

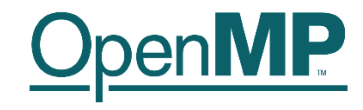

• Załóżmy, że każdy z pracujących w danym obszarze, czterech wątków, może modyfikować tablicę A(1:100, 1:100). Porządek nie gra roli. Aby uniknąć niekorzystnej sytuacji wyścigu do danych można zastosować następujące rozwiązanie

#### !\$OMP PARALLEL SHARED !\$OMP CRITICAL ... ! Praca z A !\$OMP END CRITICAL !\$OMP END PARALLEL

Cała tablica A należy do jednego wątku. Lepsze rozwiązanie polega na podziale tablicy na cztery części A1=A(1:50,1:50), A2=A(51:100,1:50), ... i na wykorzystaniu pozostałych wątków. Każdy wątek może zmieniać wszystkie cztery bloki A1,...,A4 i najlepszą będzie sytuacja gdy będą to robić razem, jeden wątek – jeden blok. W ten sposób eliminujemy wyścig i zyskujemy na czasie. Taką synchronizację można otrzymać stosując zamki.

## Zamki – Jak?

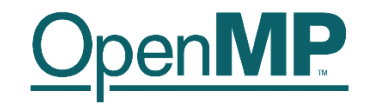

Jak to robimy w OpenMP?

- Inicjujemy zamek (lock) i odpowiadający mu identyfikator
- Wątek zostaje właścicielem zamka
- Inne wątki, zainteresowane, sprawdzają stan zamka
- Po zwolnieniu, zamek przechwytuje inny własciciel
- Po wykonaniu zadania zamek zostaje zniesiony

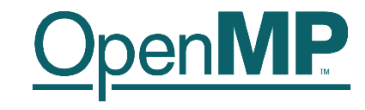

### Przykład

program Main ! *Hermanns* use omp\_lib implicit none integer(kind = OMP\_lock\_kind) :: lck integer(kind = OMP\_integer\_kind) :: ID call OMP\_init\_lock(lck) ! Inicjalizacja zamka !\$OMP PARALLEL SHARED(LCK) PRIVATE(ID) ID = OMP\_get\_thread\_num() call OMP\_set\_lock(lck) | Zamek ustawiony write(\*,\*) "My thread is ", ID ! Tylko właściciel lck call OMP unset lock(lck) ! Zamek zniesiony !\$OMP END PARALLEL call OMP destroy lock(lck) | Zamek zniszczony end program Main

# Procedury pomiaru czasu

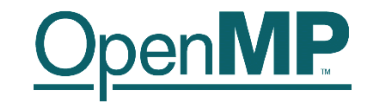

Program poprzedni można zastąpić programem, który używa dyrektywy OpenMP: !OMP\_CRITICAL (*Hermanns*)

```
program Main
 use omp_lib
 implicit none
 integer(kind = OMP_integer_kind) :: ID
 !$OMP PARALLEL SHARED(LCK) PRIVATE(ID)
   ID = OMP_get_thread_num()
 !$OMP CRITICAL
   write(*,*) "My thread is ", ID
 !$OMP END CRITICAL
 !$OMP END PARALLEL
end program Main
```
### Przykład

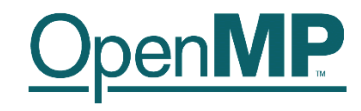

Nie zawsze można zastąpić procedury "lock" kombinacją dyrektyw OpenMP. Pokazuje to następny przykład (*Hermanns*).

program Main

use omp\_lib

implicit none

 $integer(kind = OMP$  lock kind) :: lck

integer(kind = OMP\_integer\_kind) :: ID

call OMP\_init\_lock(lck)

!\$OMP PARALLEL SHARED(LCK) PRIVATE(ID)

ID = OMP\_get\_thread\_num()

do while(.not.OMP\_test\_lock(lck))

... ! Proces, który czeka by stać się właścicielem zamka,

... ! wykonuje jakąś prace

#### enddo

... ! Praca wykonywana przez właściciela zamka !\$OMP END PARALLEL call OMP\_destroy\_lock(lck) end program Main

*Tutaj, procesy, które nie są właścicielami zamka, nie są bezczynne - robią coś innego. Nie da się tego osiągnąć, używając tylko dyrektyw OpenMP.*

#### Pomiar czasu

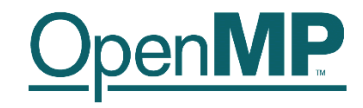

Pomiar czasu odbywa si z pomocą procedur OMP\_get\_wtime – czas zegara (ściennego) OMP\_get\_wtick – czas, w sekundach, między kolejnymi tyknięciami zegara; precyzja czasomierza.

Przykład. Pomiar czasu obliczeń.

start = OMP\_get\_wtime() ... ! Fragment programu gdzie mierzymy czas end = OMP\_get\_wtime()  $time = end - start$ 

# Zmienne środowiskowe

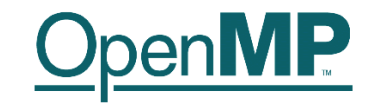

- Zmienne środowiskowe organizują środowisko pracy OpenMP w danym systemie
	- Zmienne
		- OMP\_NUM\_THREADS
		- OMP\_SCHEDULE
		- OMP\_DYNAMIC
		- OMP\_NESTED

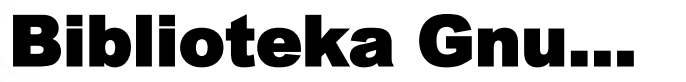

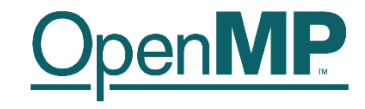

#### • [GNU libgomp](http://gcc.gnu.org/onlinedocs/libgomp/index.html) + opis dyrektyw, funkcji run-time, zmiennych

Programowanie współbieżne ... 17

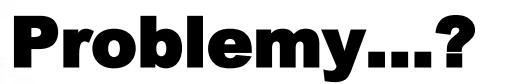

21 M

**HALL** 

**Here it a** 

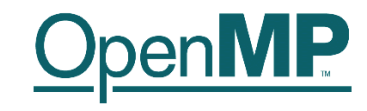

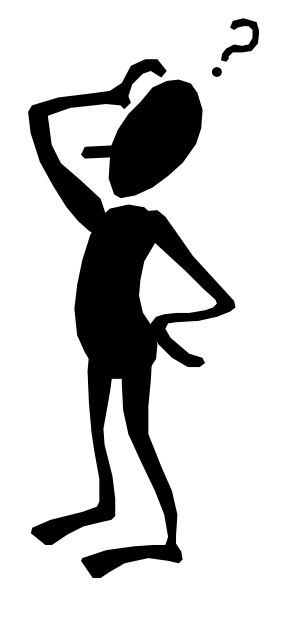